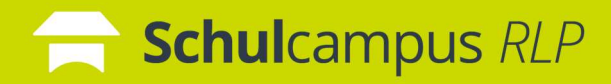

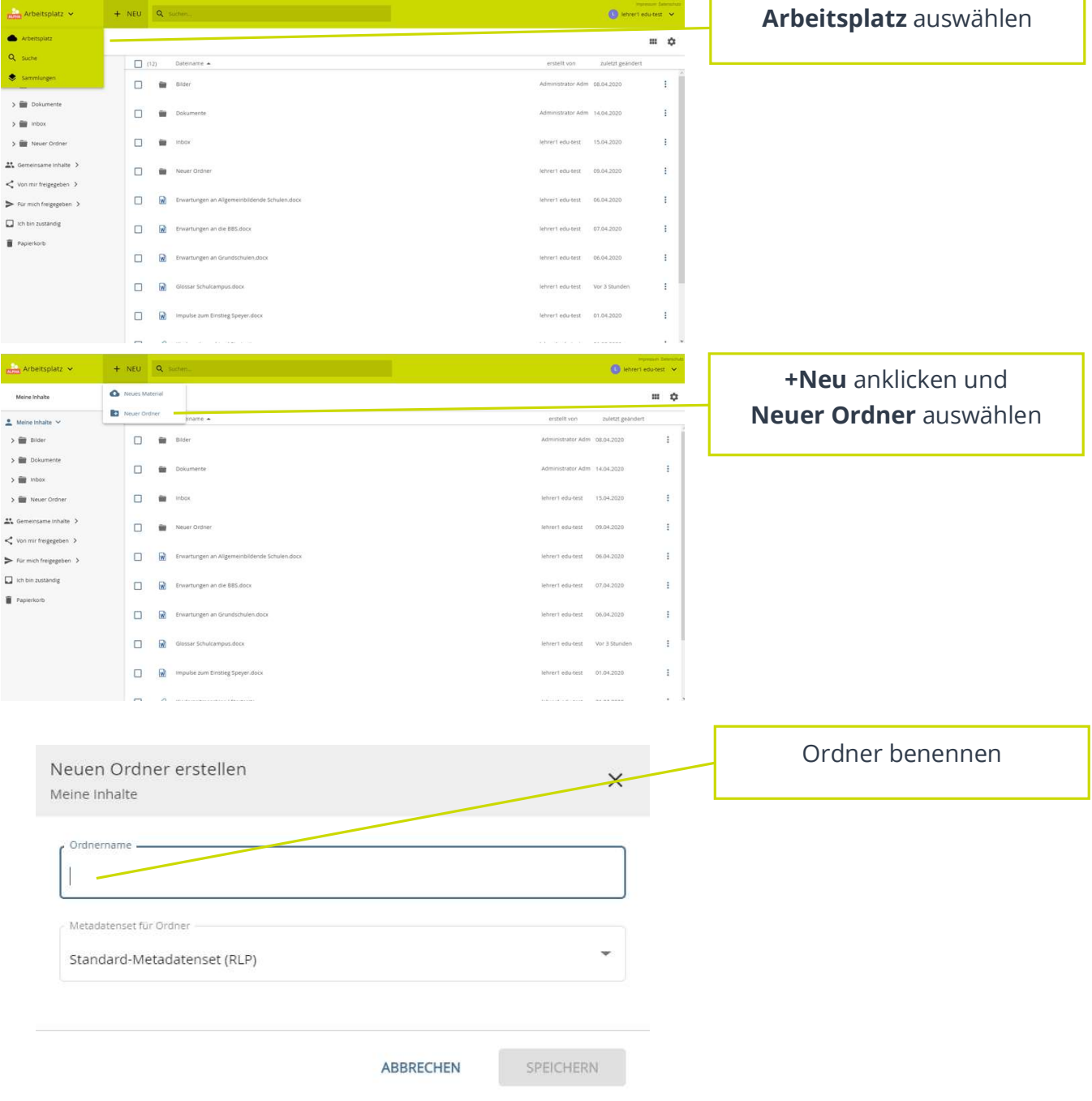

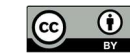

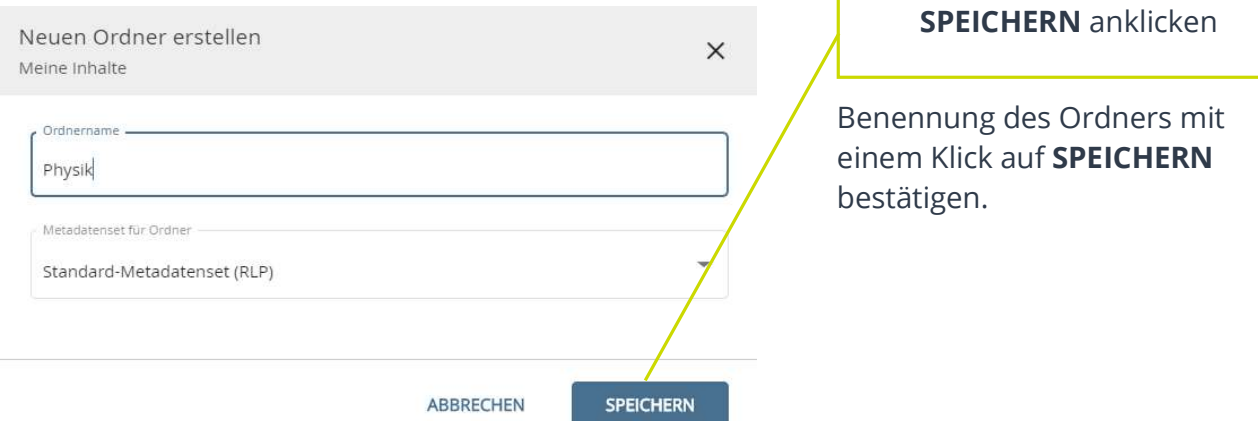

Diesen Vorgang für die Erstellung mehrerer Ordner wiederholen.

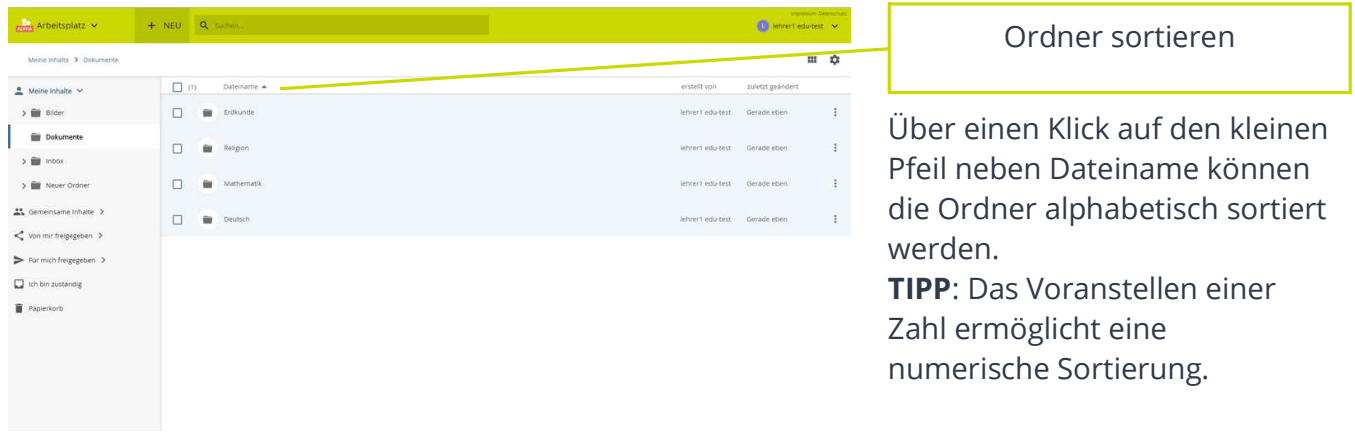

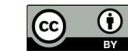